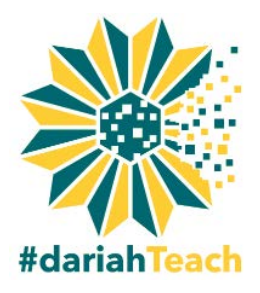

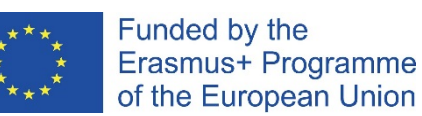

## #dariahTeach Video Production Tips

If you have no experience with cameras, you may be more comfortable using your webcam to make a video. The following are guidelines for best practice.

### **Sound**

### *Tip 1: Choose a quiet room for your video*

The built-in microphone on most laptops is not optimum but it is possible to get good results if you record in a quiet environment. You can also use an external microphone connected to your

laptop/desktop; there are a number of good quality USB microphones available. Whether you are using an external microphone or one built in to your laptop/camera, it is important that you get close to it, as this will help reduce unwanted background noise.

**Recommended USB Microphones**

- **Shure PG42 USB E€€**
- Blue Snowball USB Microphone  $\epsilon \in \epsilon$
- t.bone SC440 USB  $\epsilon$

# **Lighting/Camera**

#### *Tip 2: Work with the natural light in your room*

It is important to shoot your video in a well-lit room. It is also a good idea to work with the light that already exists. Have your subject face the main source of light (a window for example). Avoid putting your subject in front of a bright background as this can cause your subject to appear dark (underexposed) or the background to be washed-out (over-exposed).

# **Editing Software**

### *Tip 3: Save your project at regular intervals and increment your filenames*

Video editing can be a little daunting at first but if you save your project regularly and increment your filenames as you save, you can revert to an old edit if you make a mistake.

Most computers will have basic editing software, which will allow you to capture video using your webcam. You can also use cloud-based editing software that you can find online, such as Loopster and WeVideo or even use the YouTube Video Editor.

#### **Recommended Editing Software**

- Adobe Premiere Pro (Advanced Users)
- Pinnacle Studio
- iMovie (Mac) or Movavi (Windows/Mac)